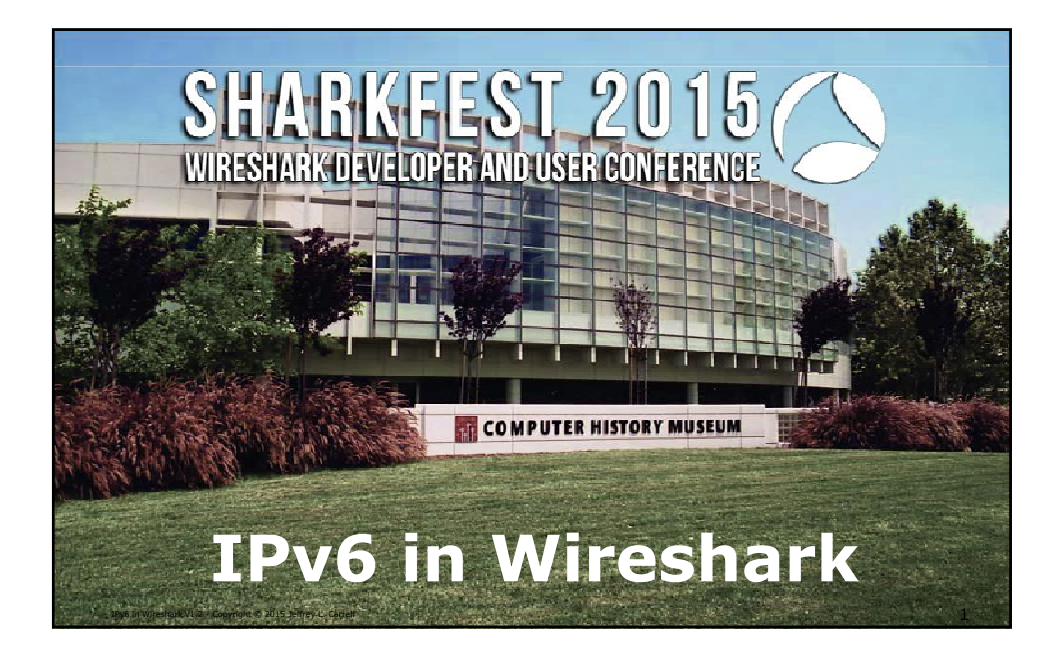

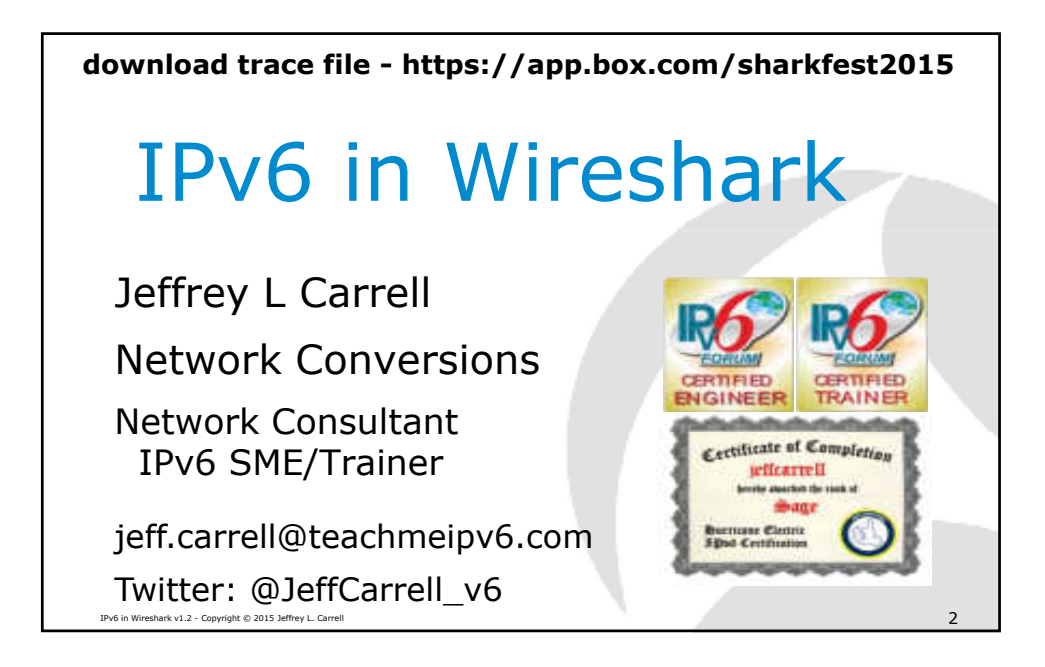

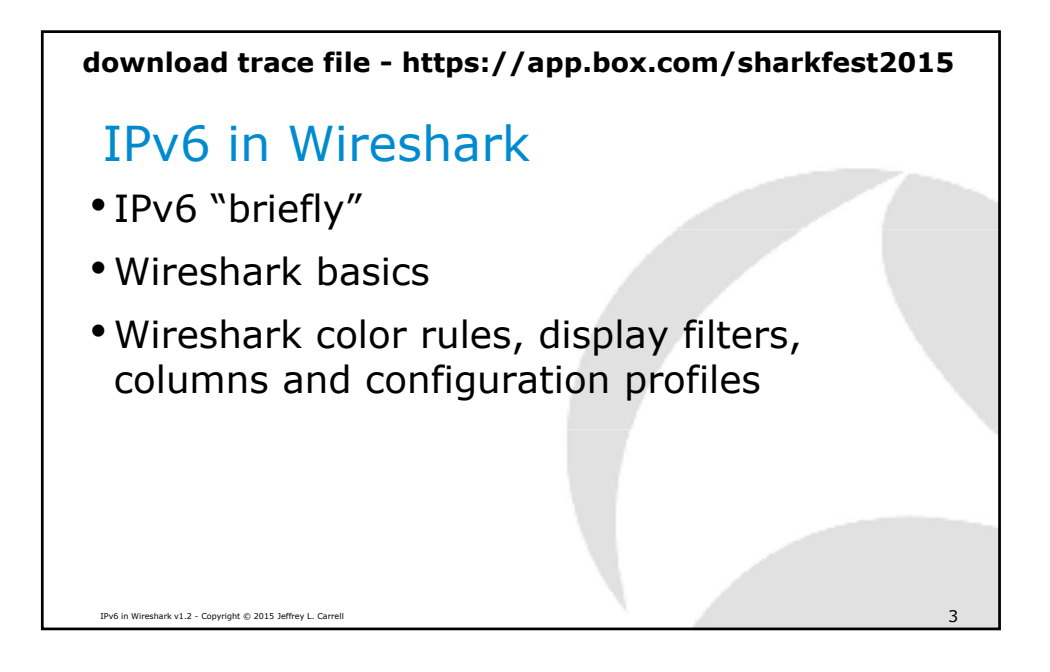

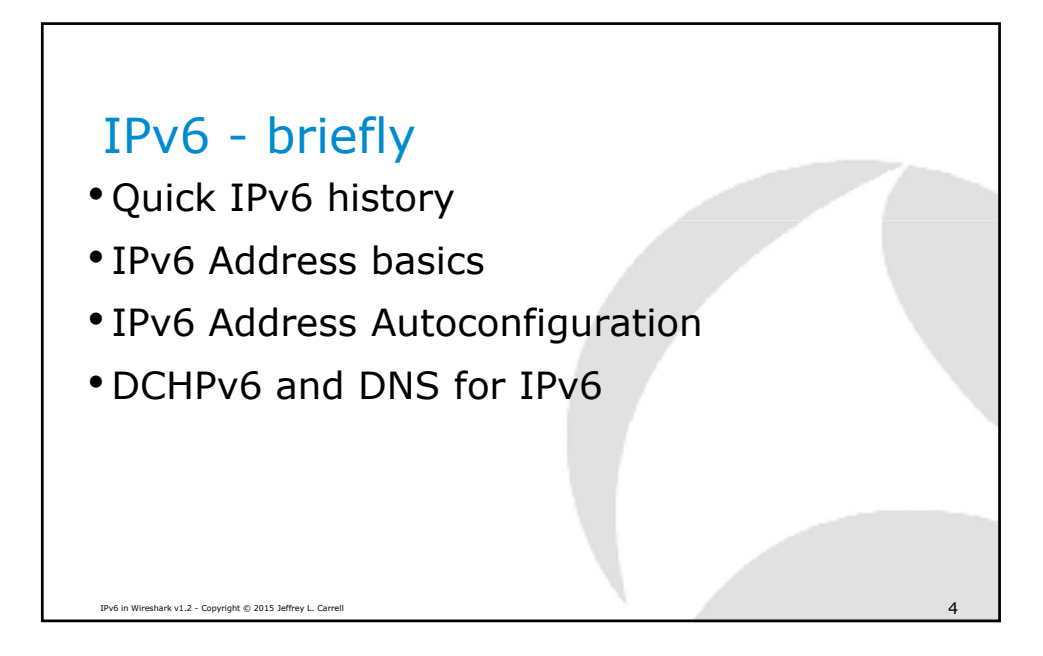

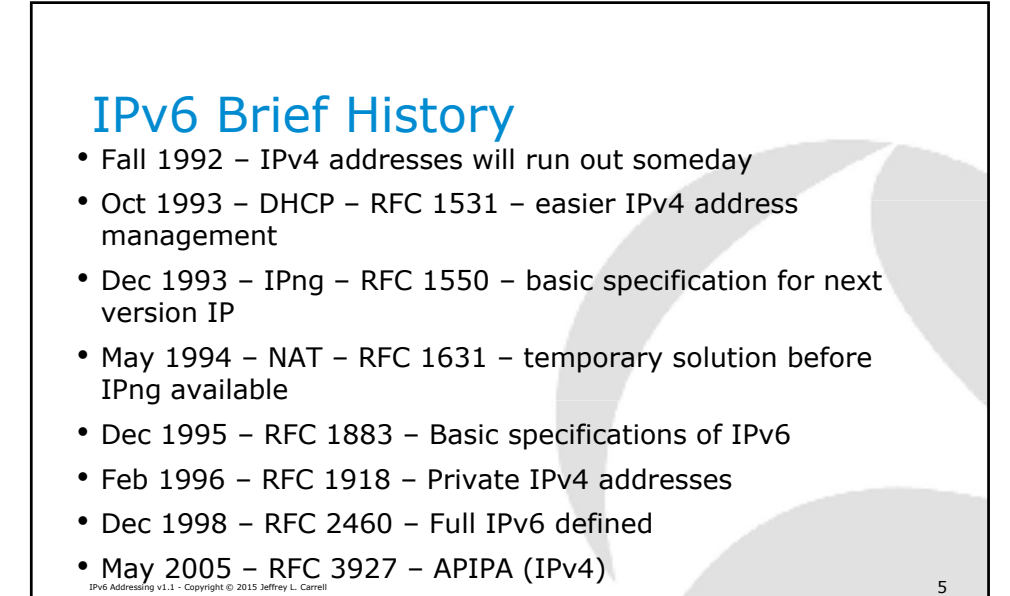

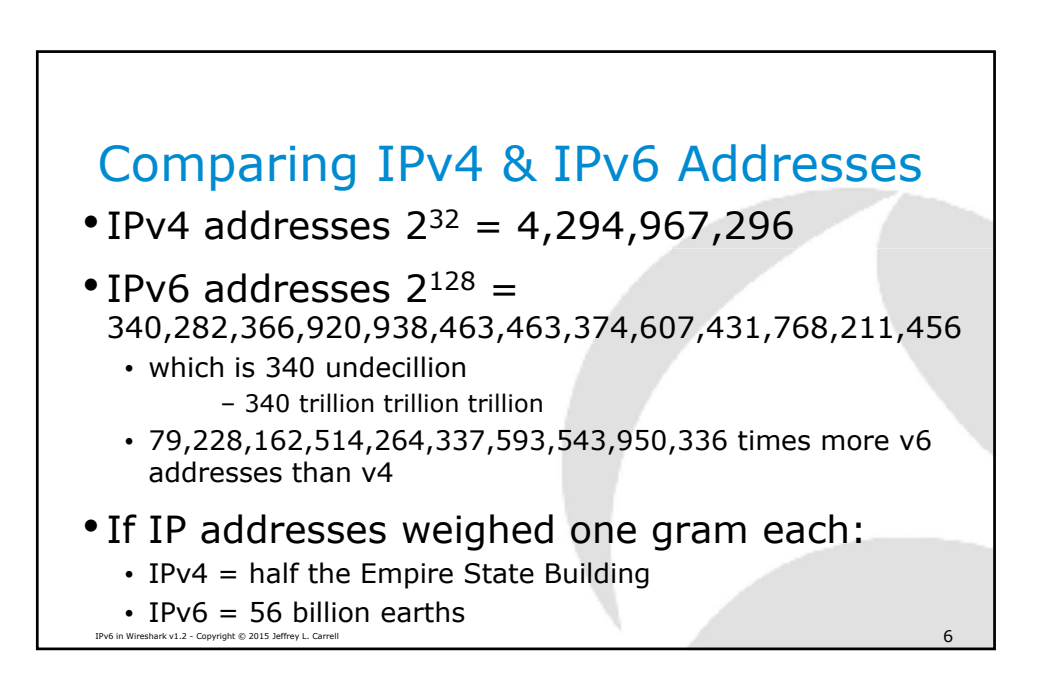

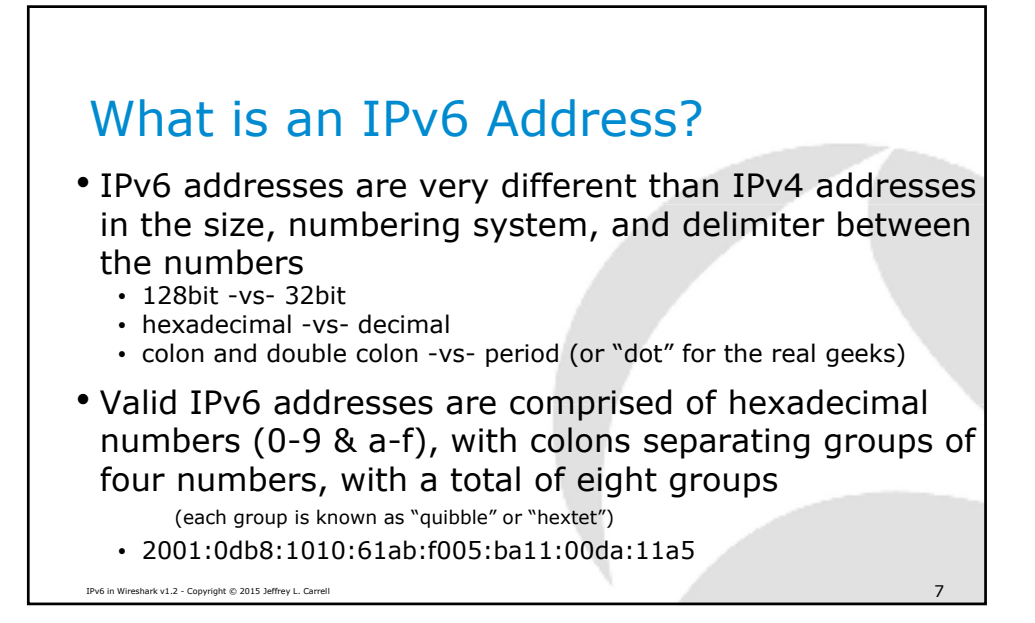

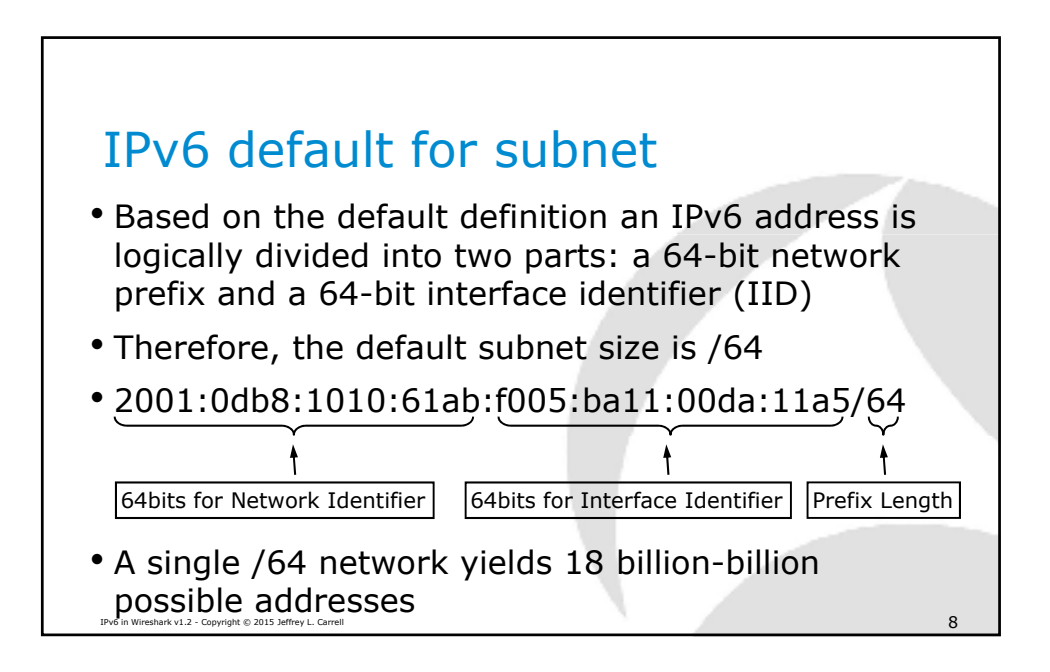

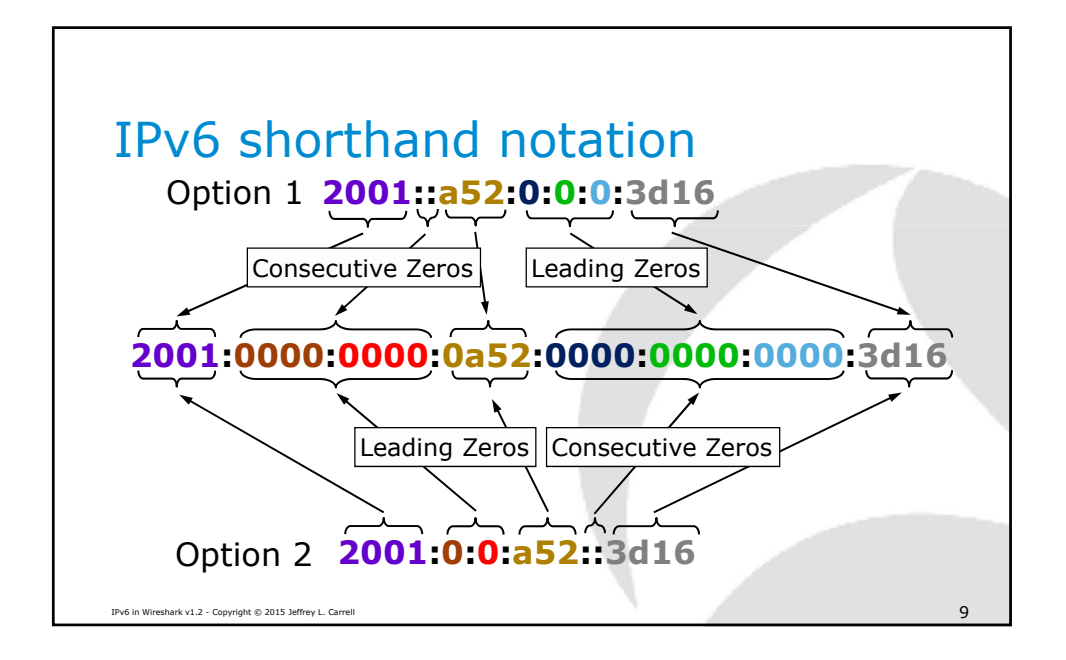

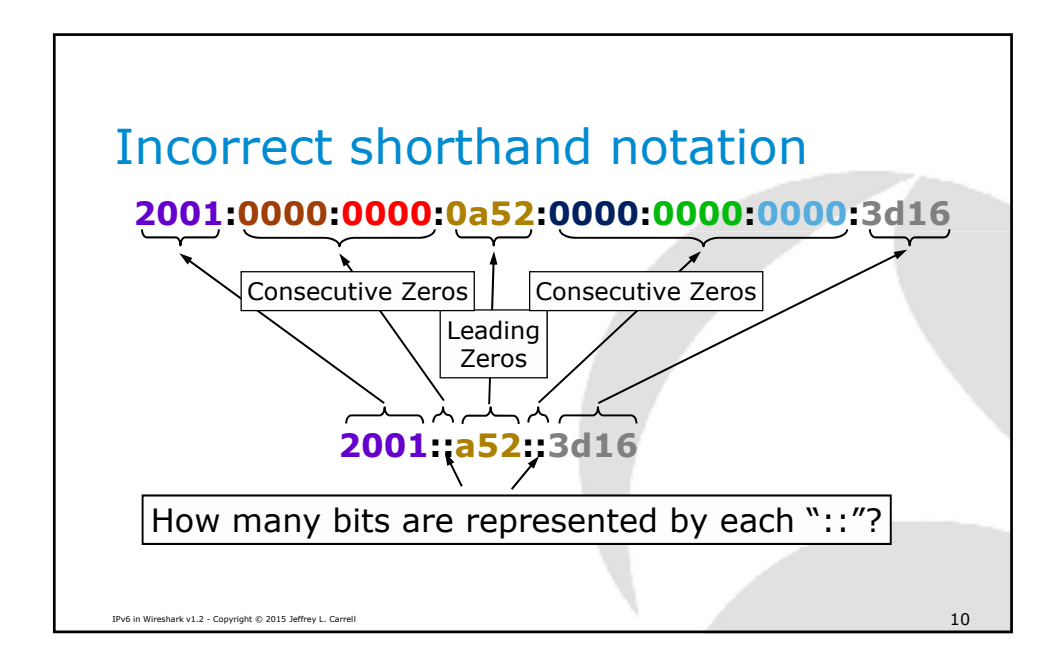

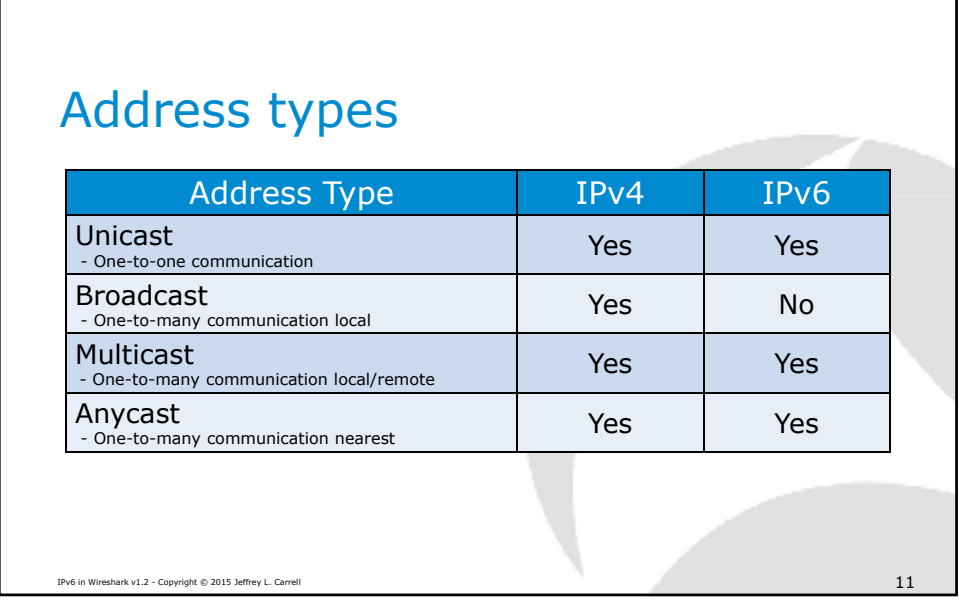

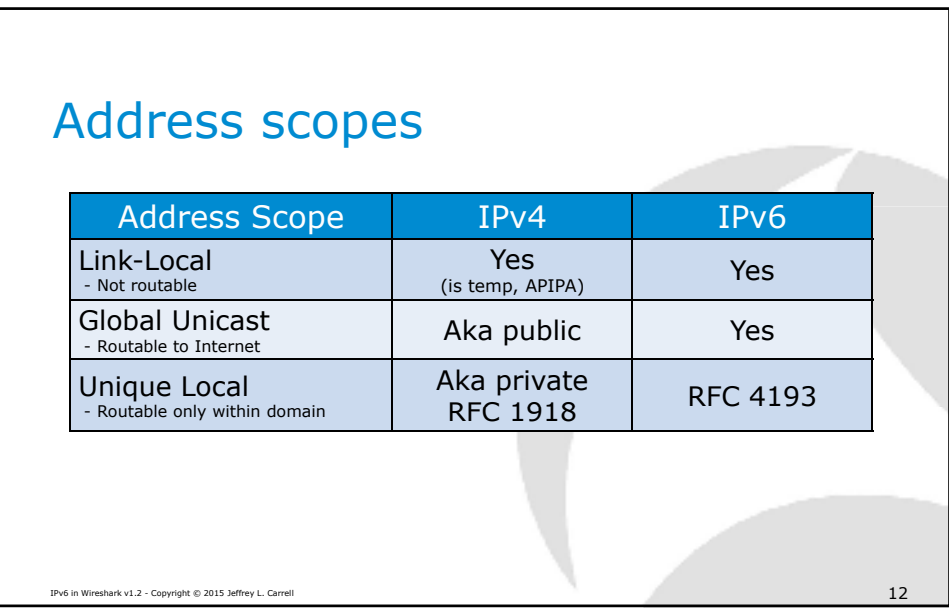

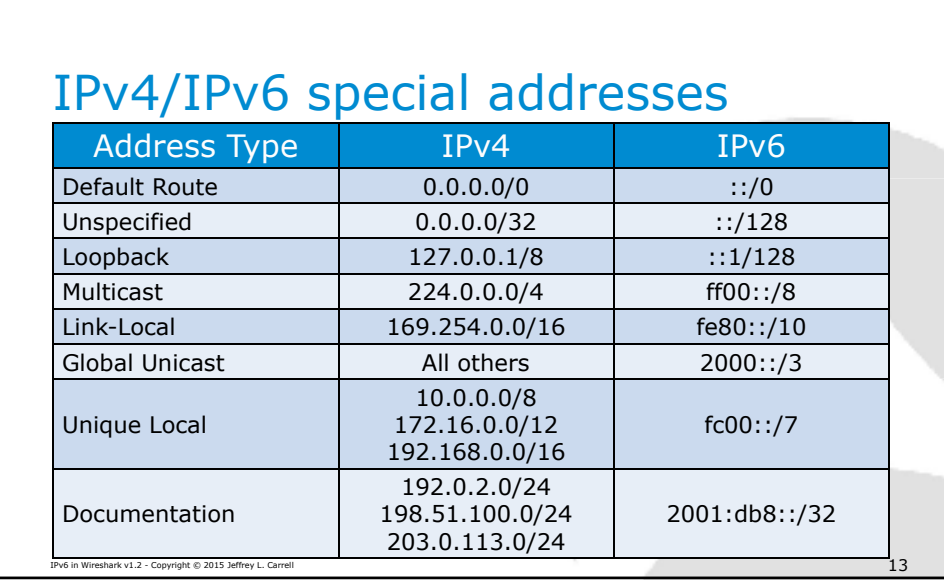

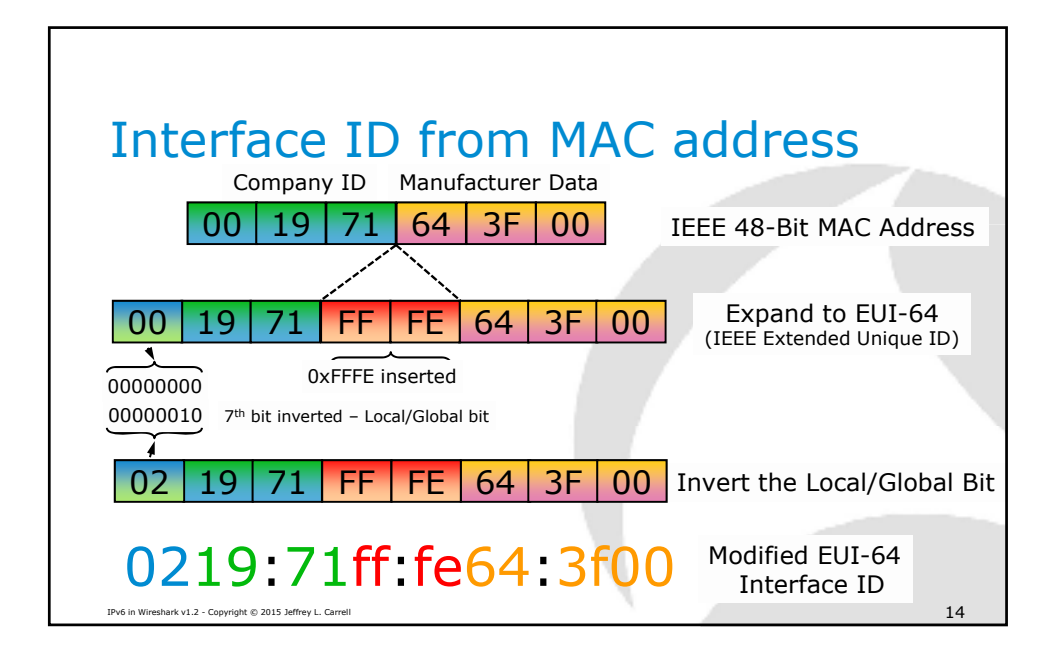

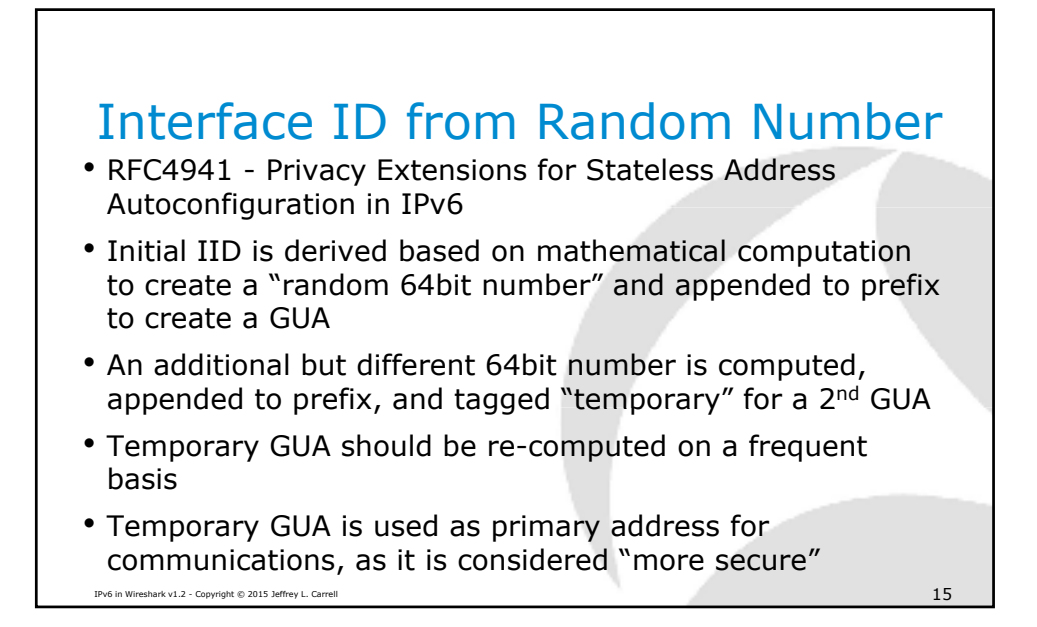

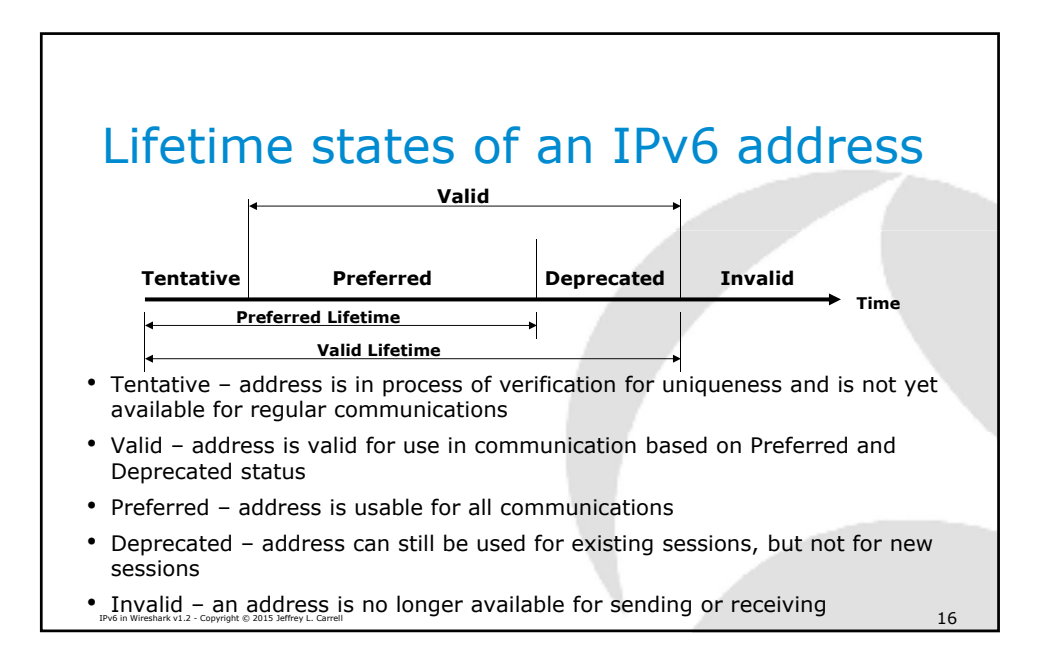

# Comparing IPv4 & IPv6 Neighbor Discovery Protocols

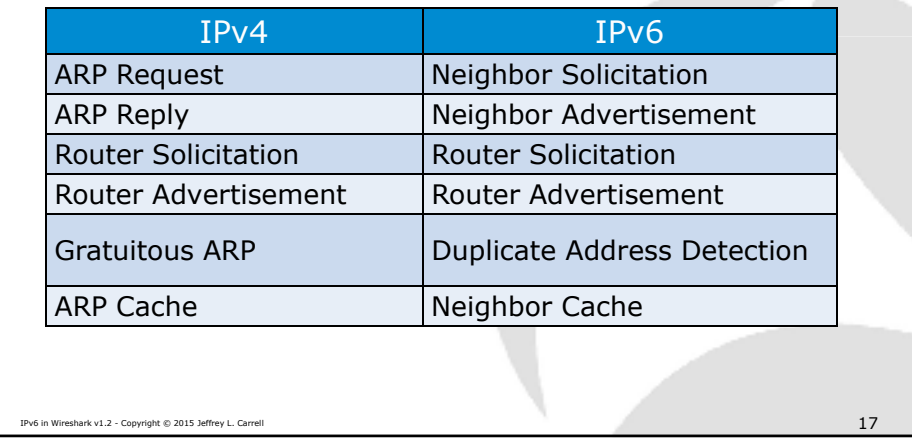

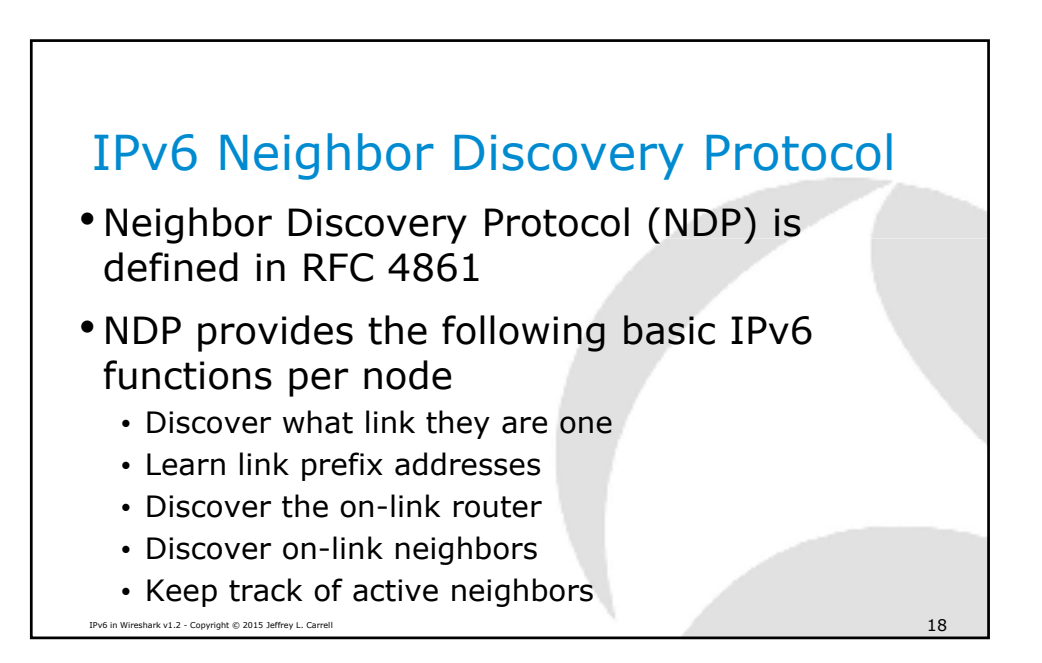

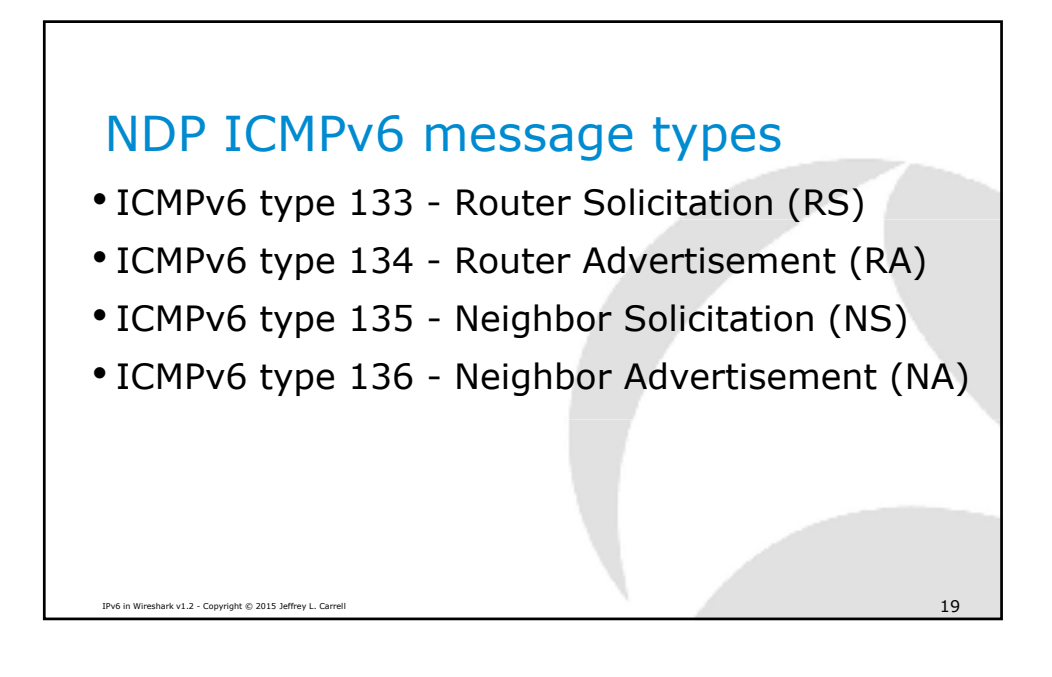

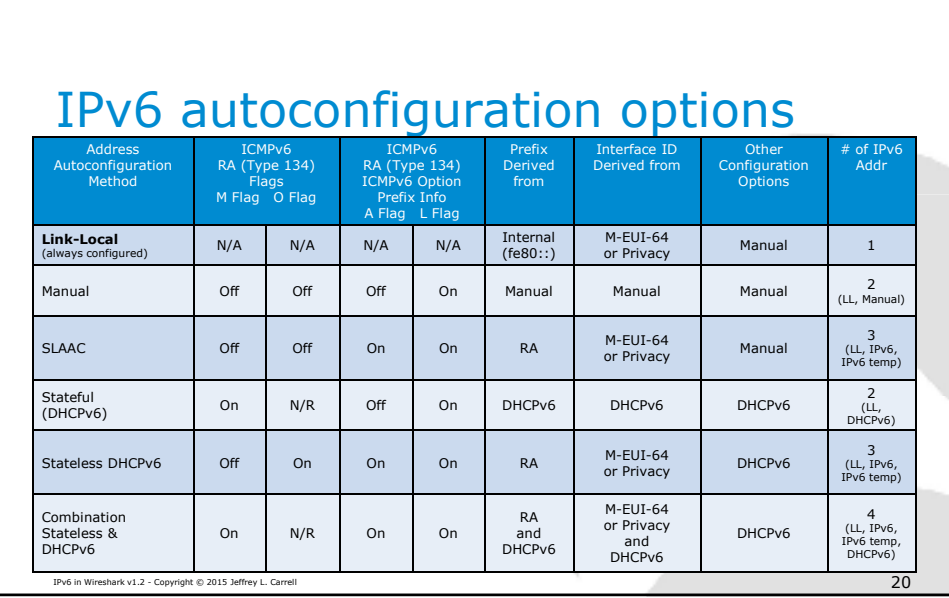

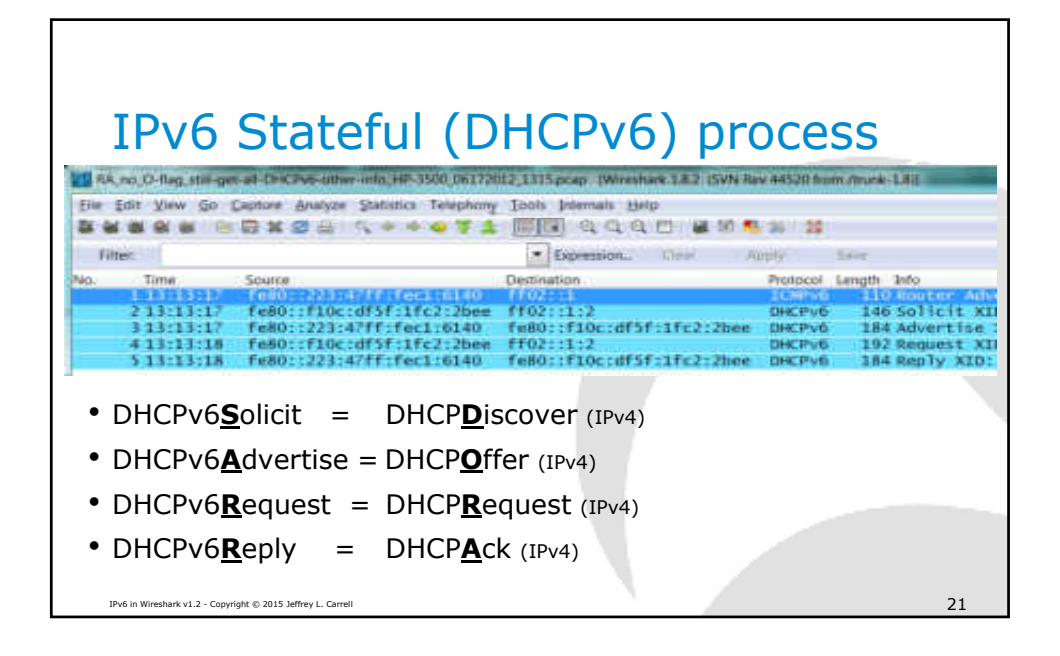

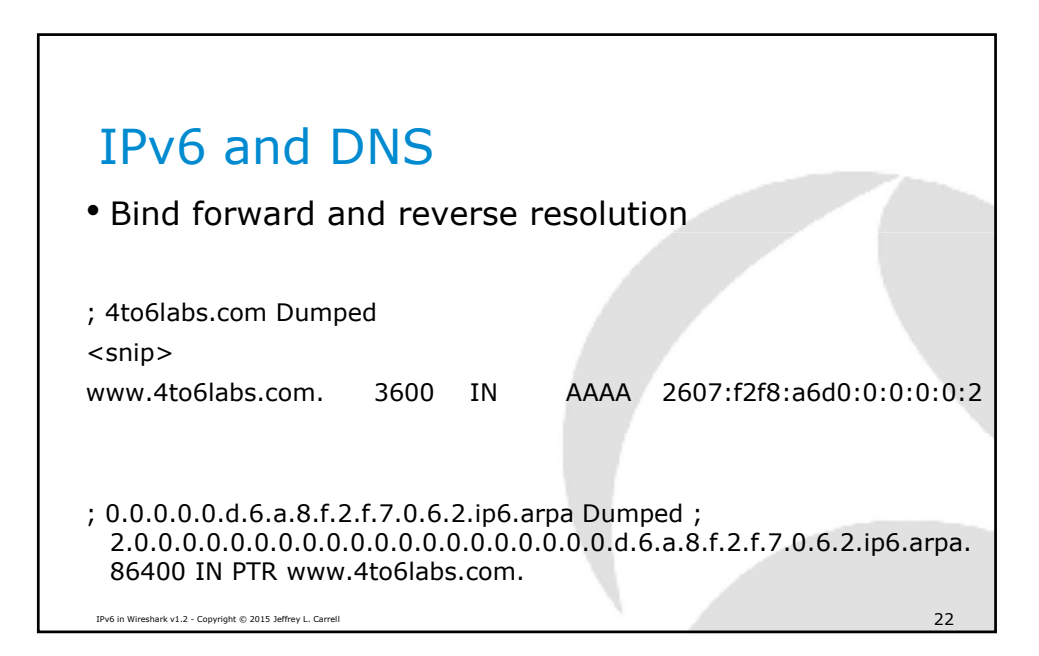

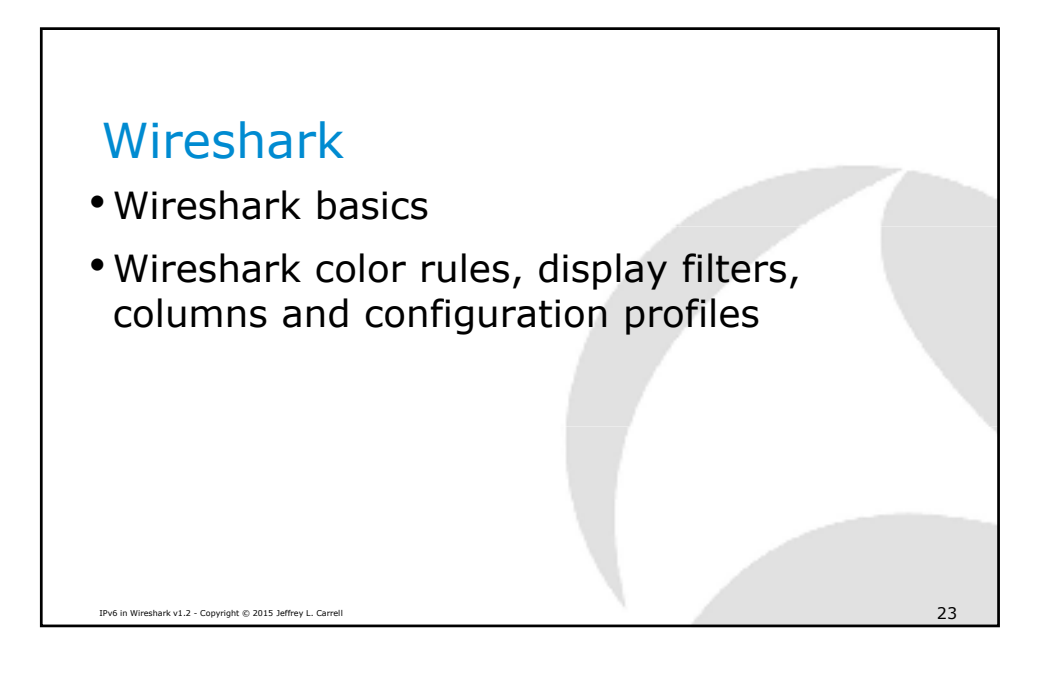

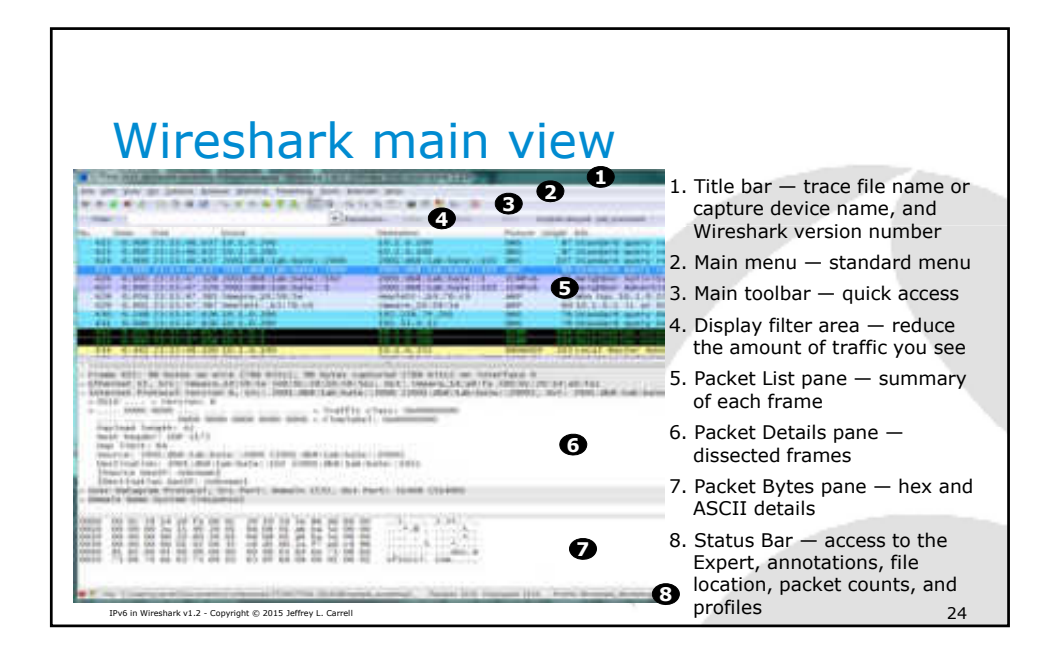

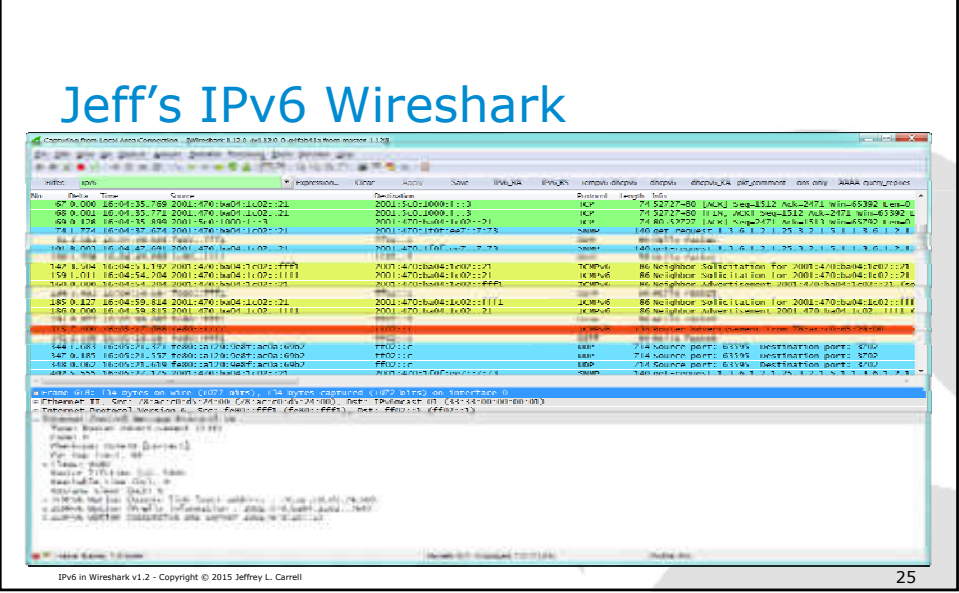

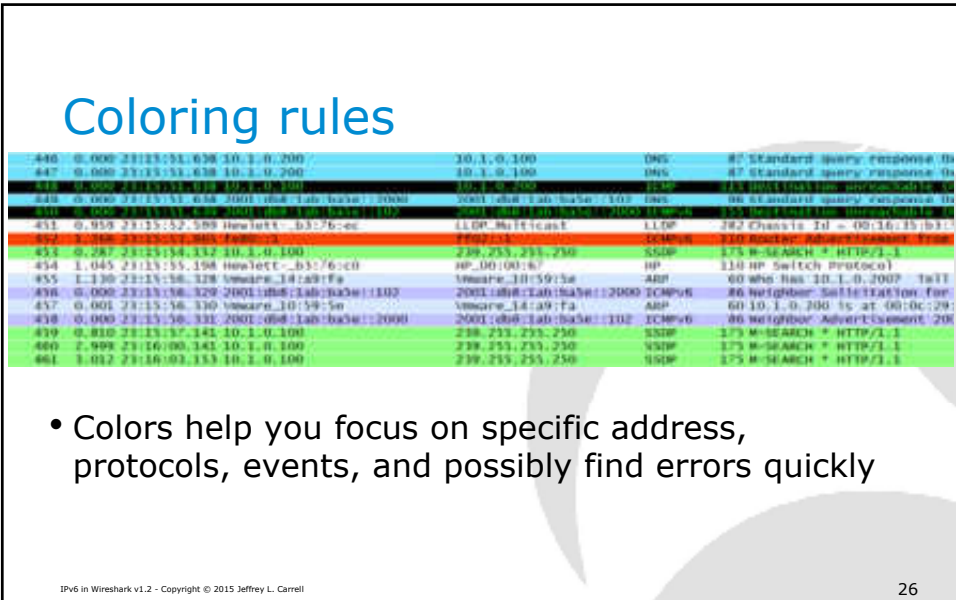

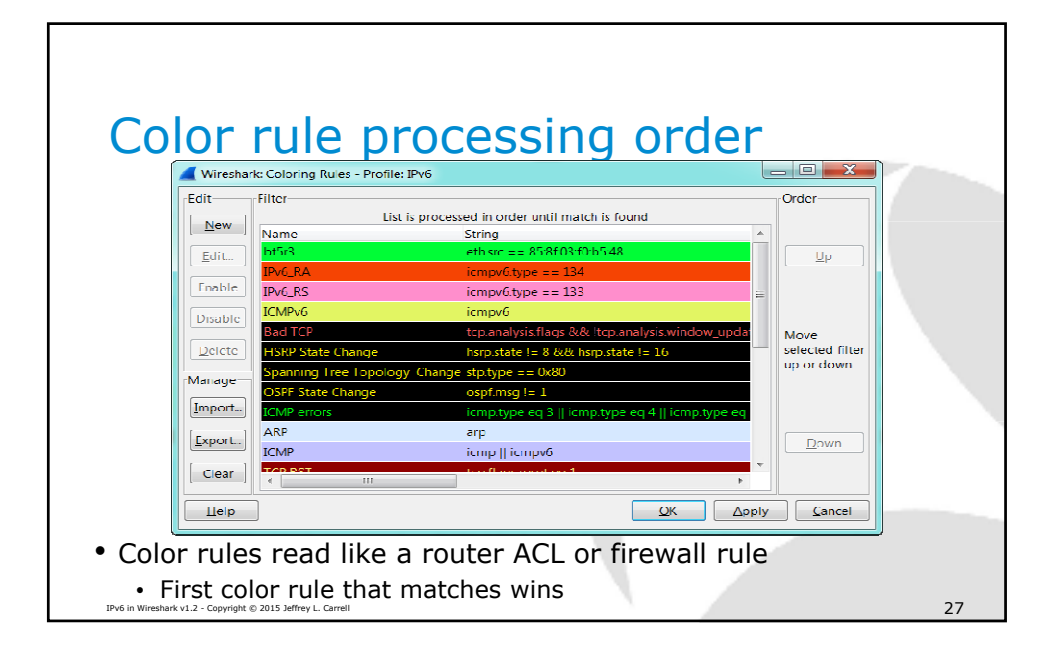

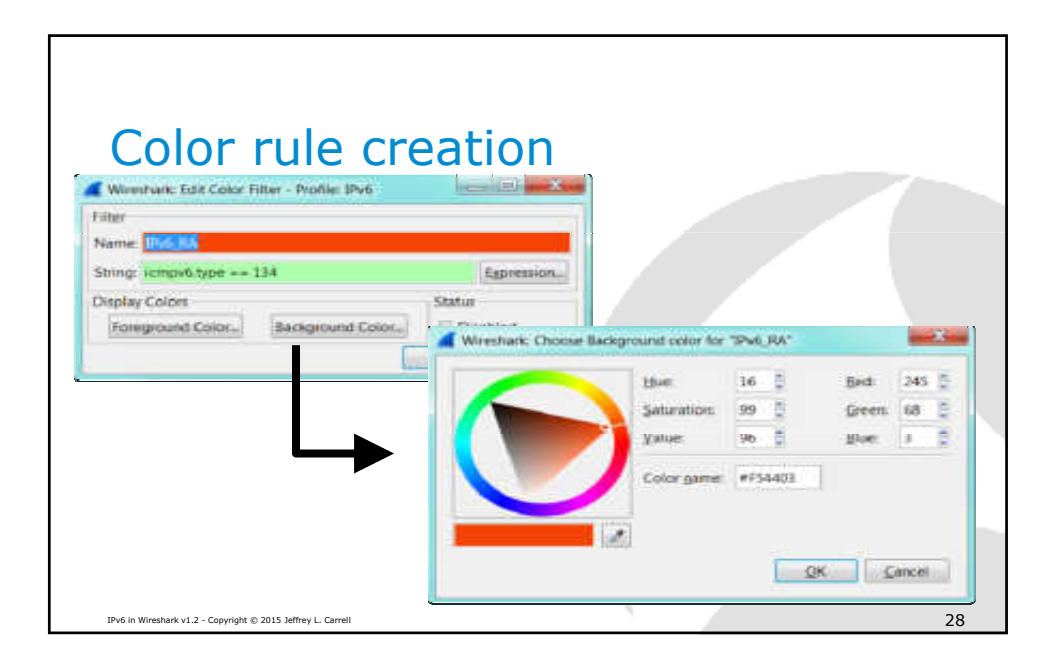

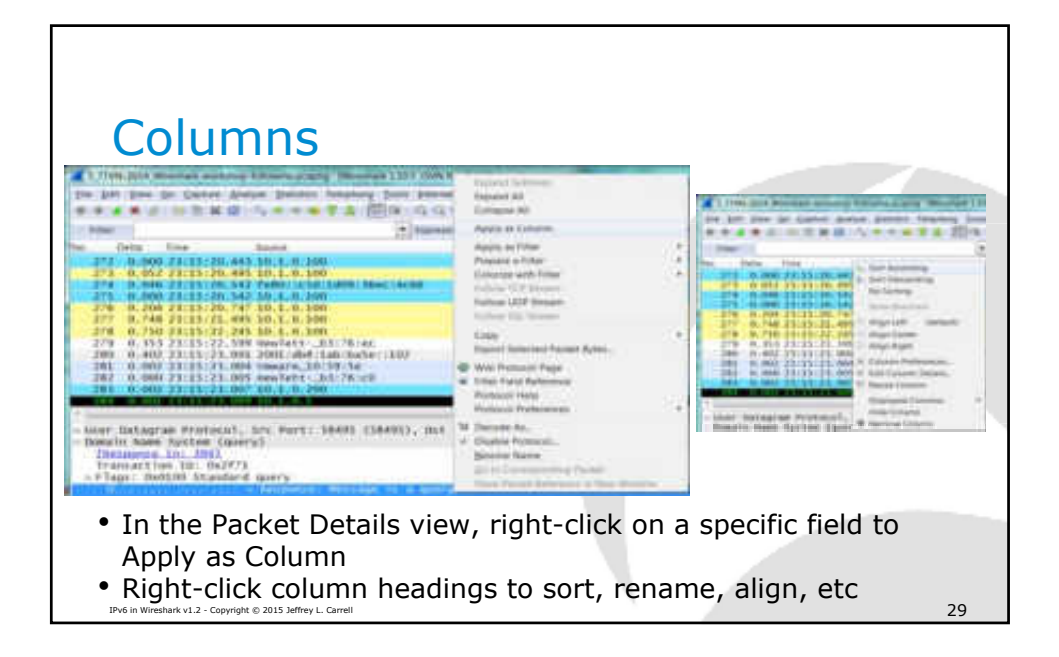

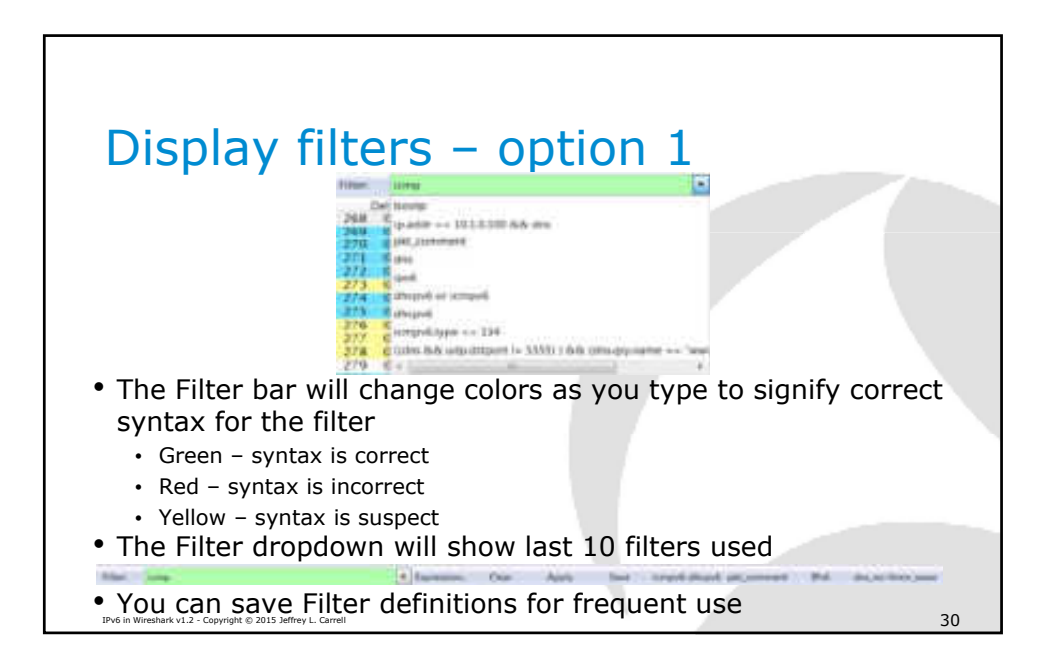

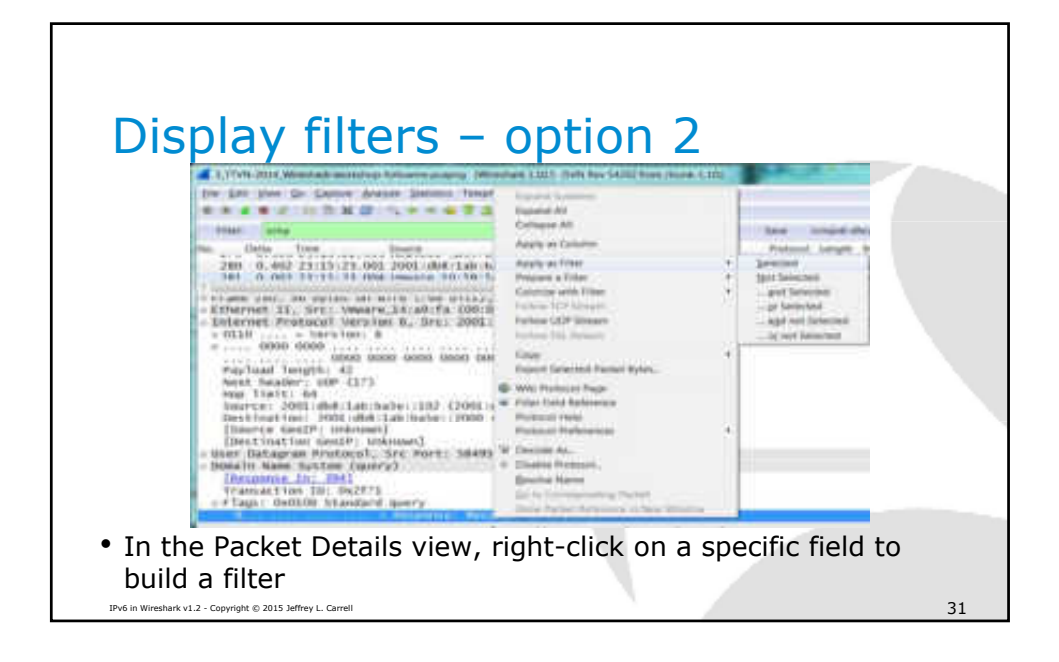

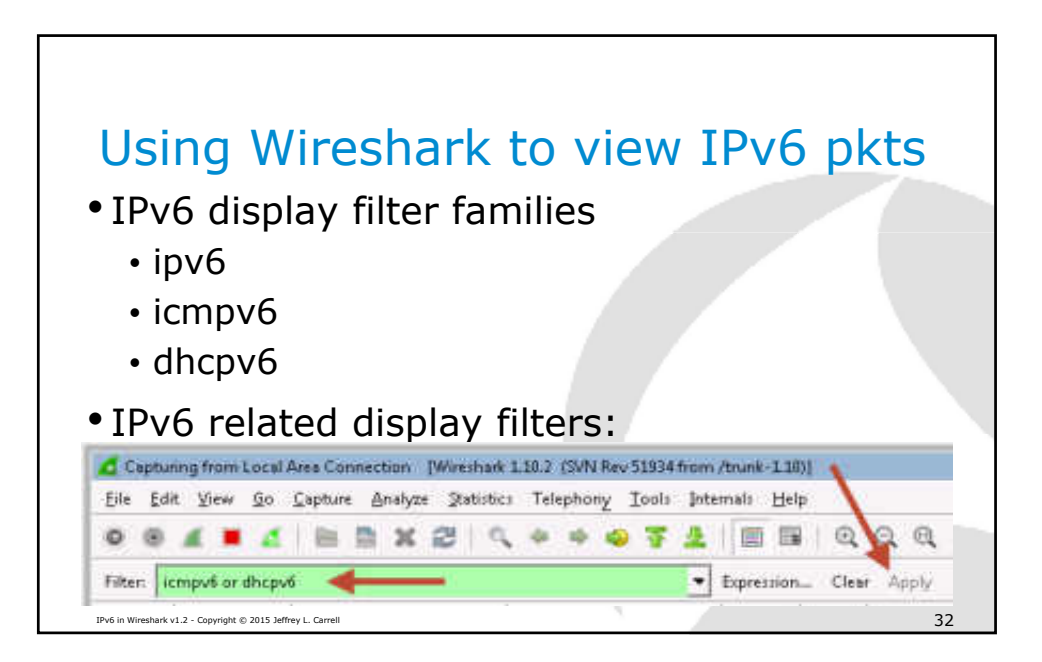

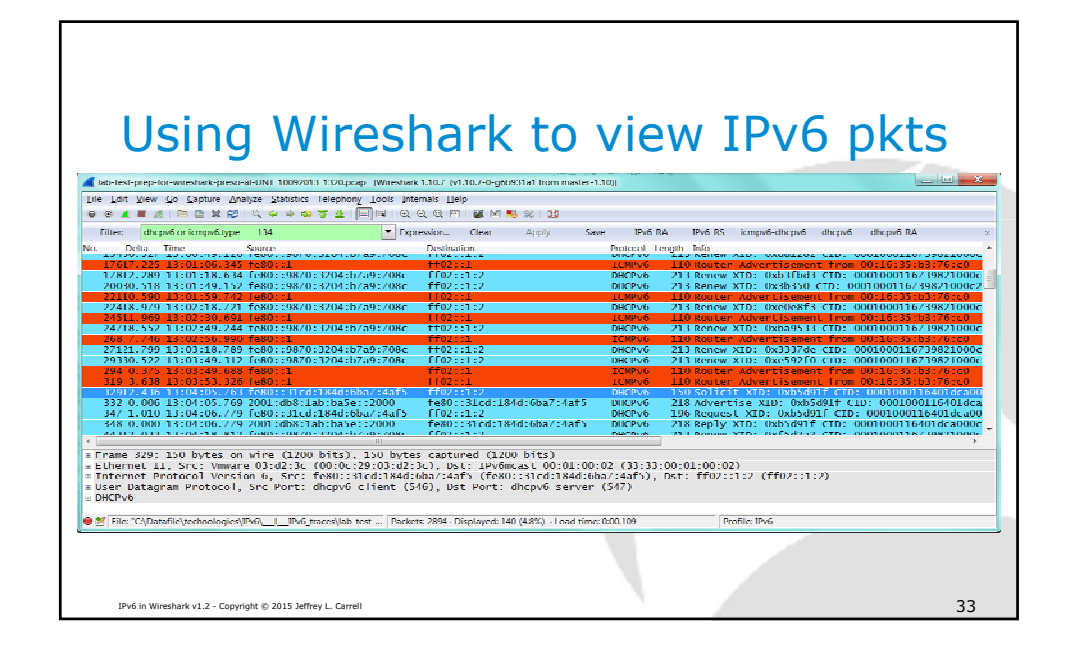

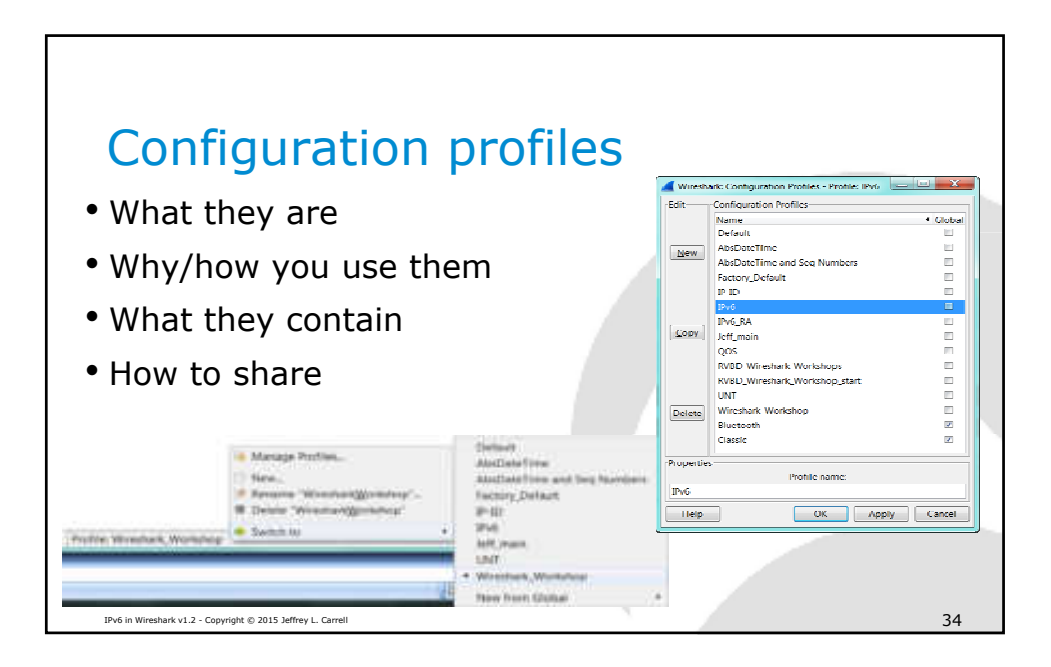

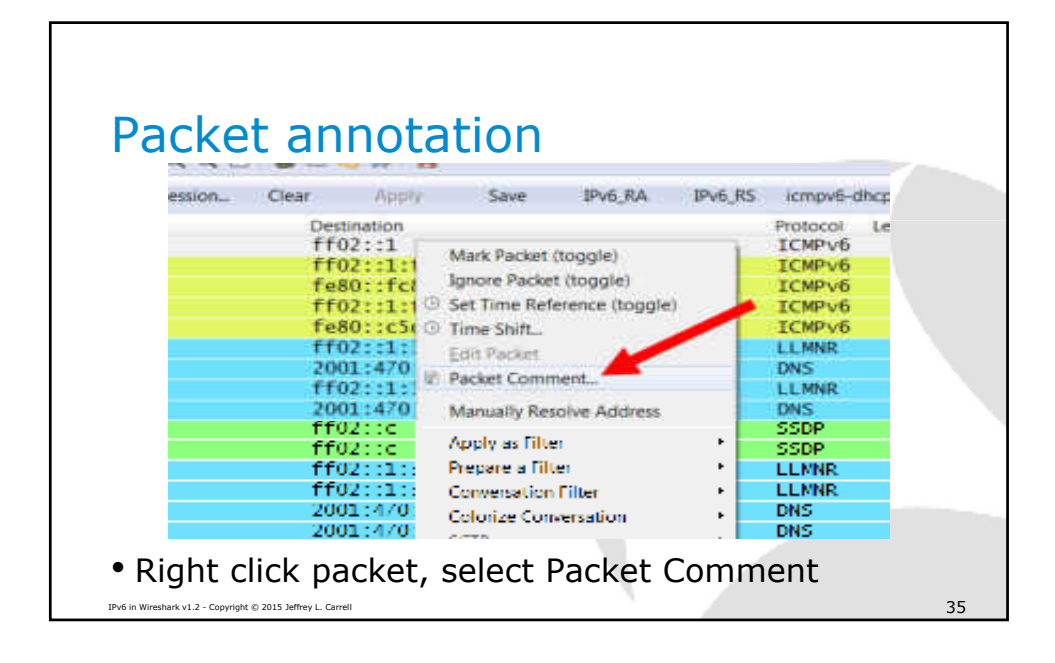

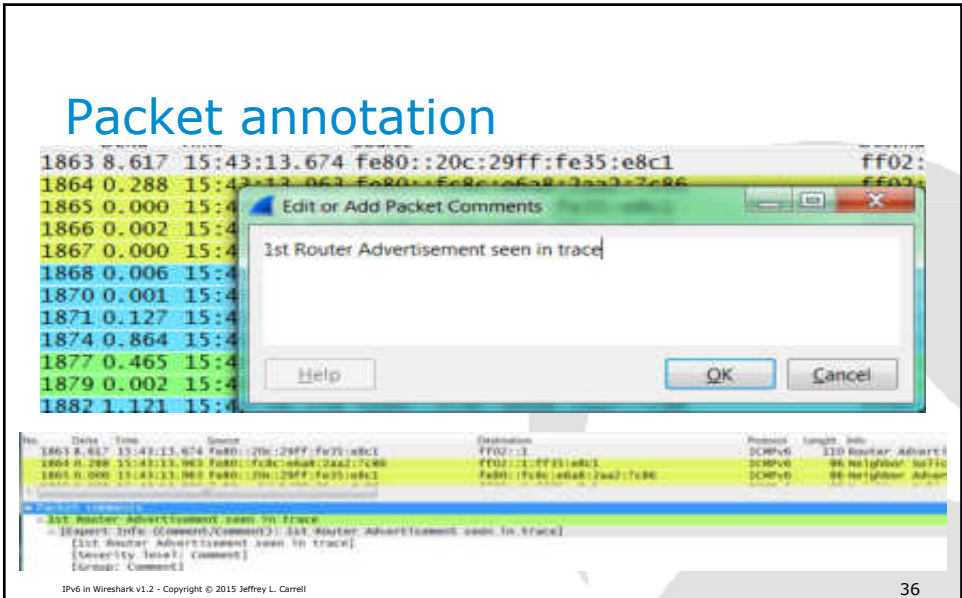

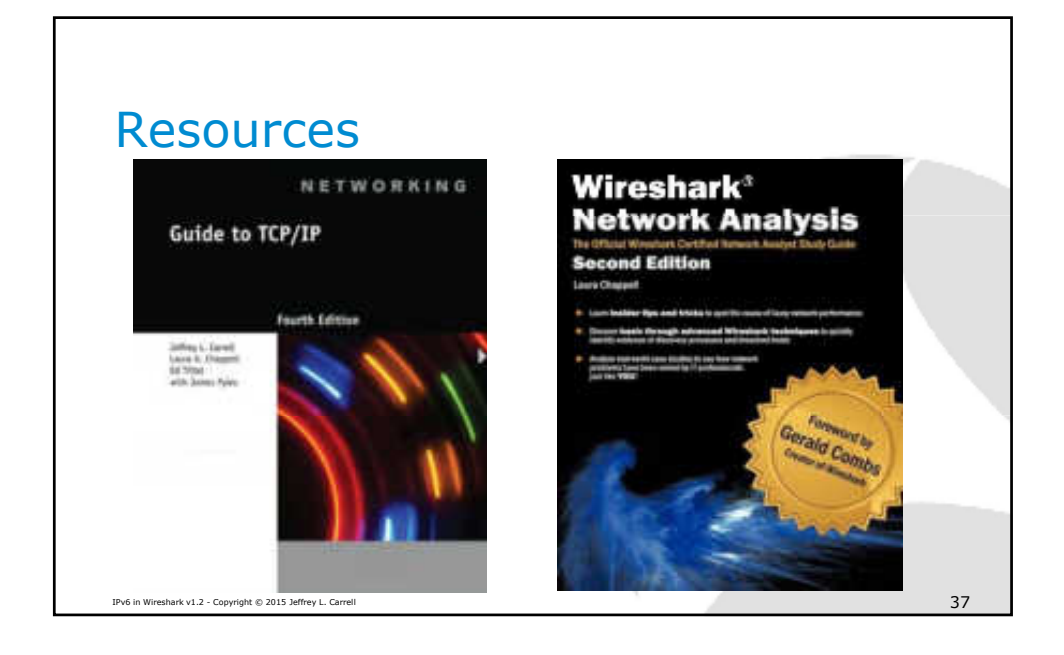

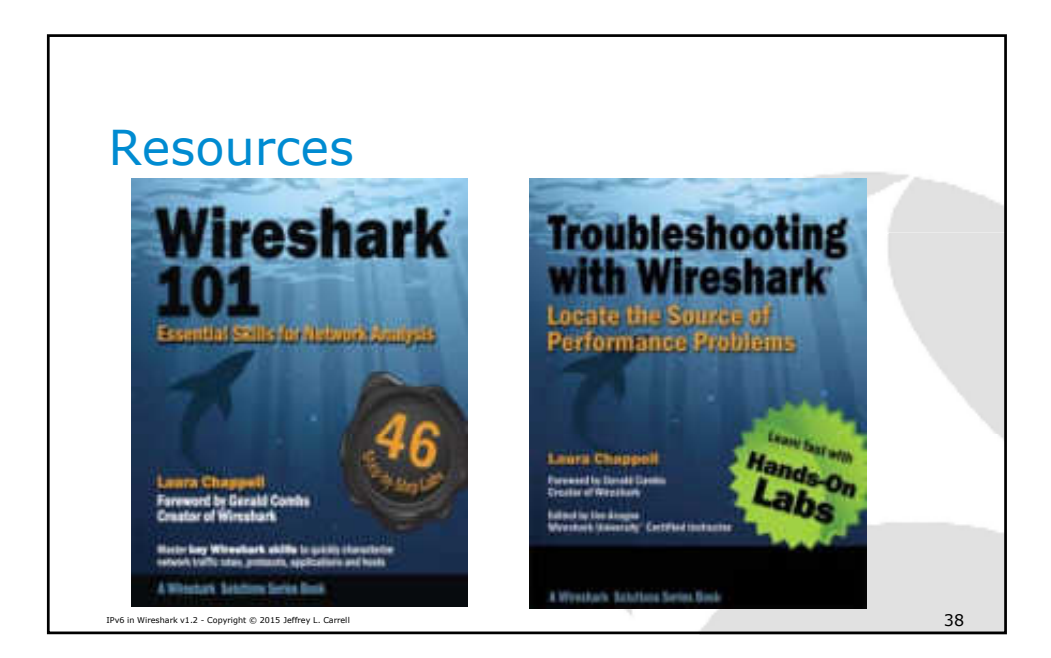

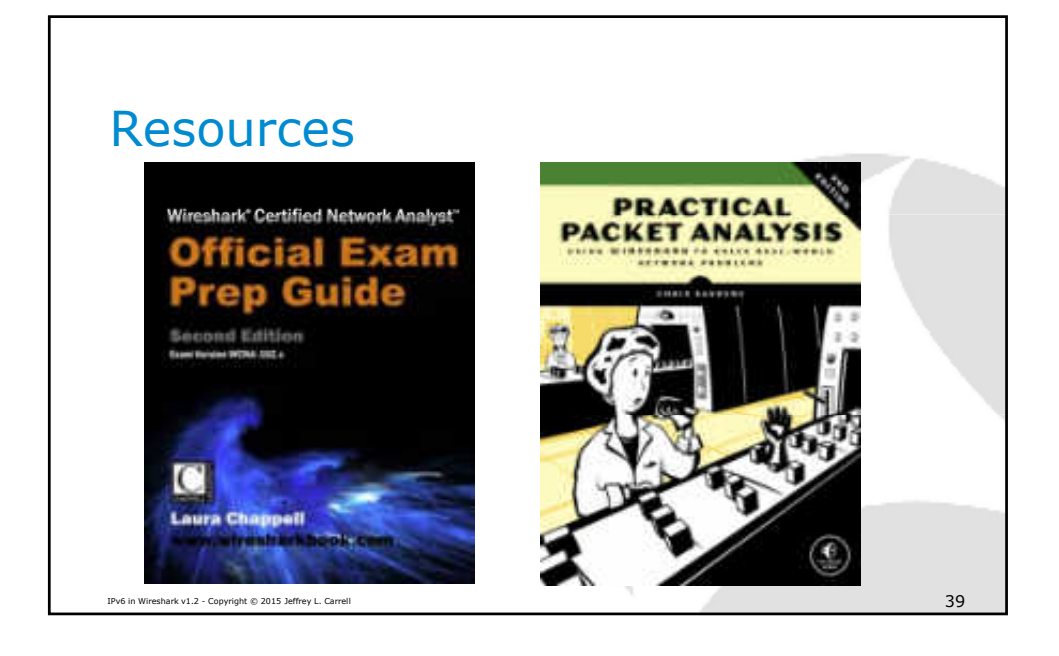

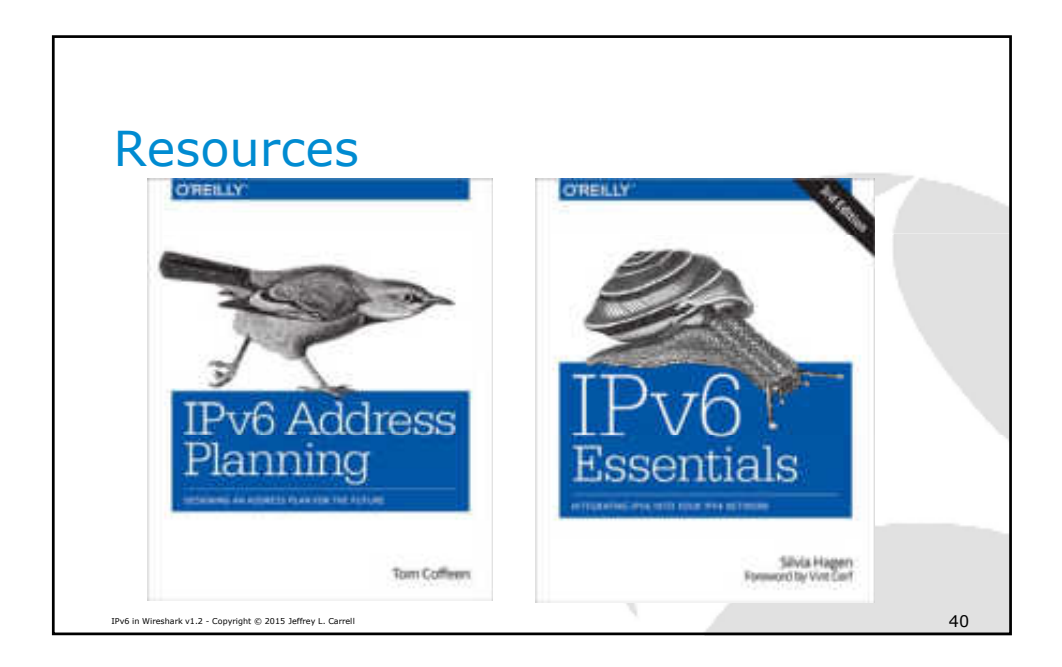

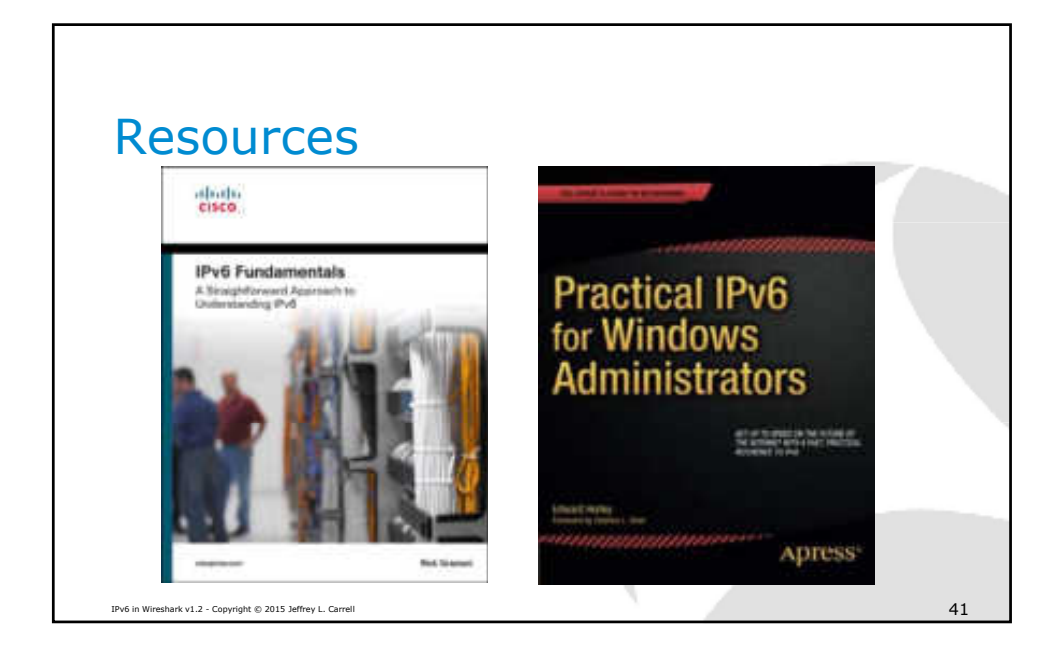

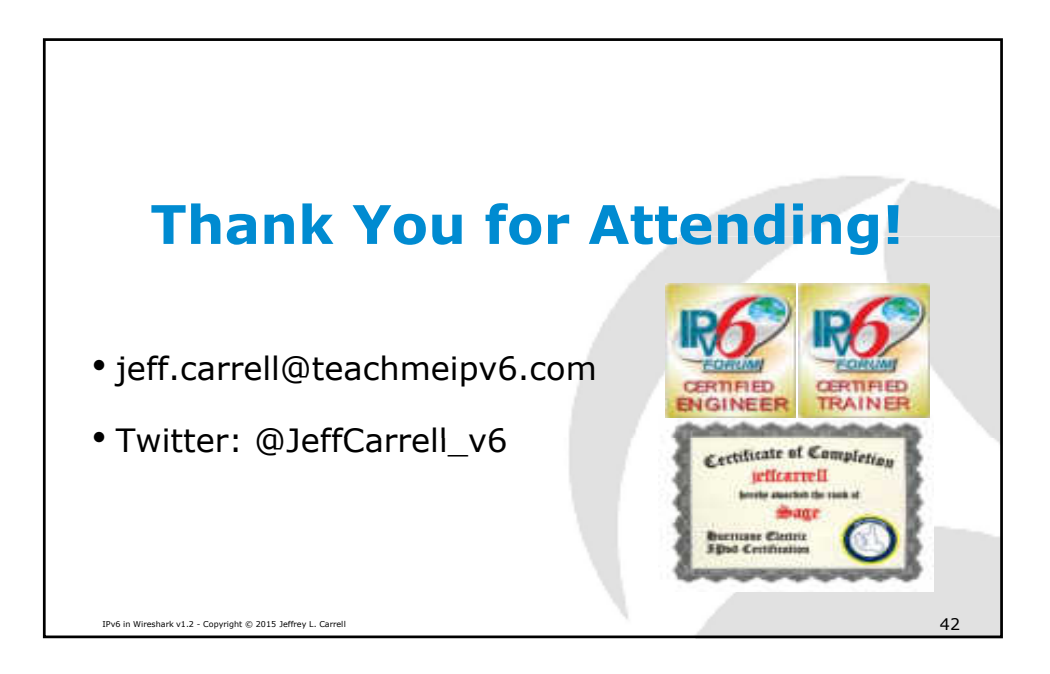